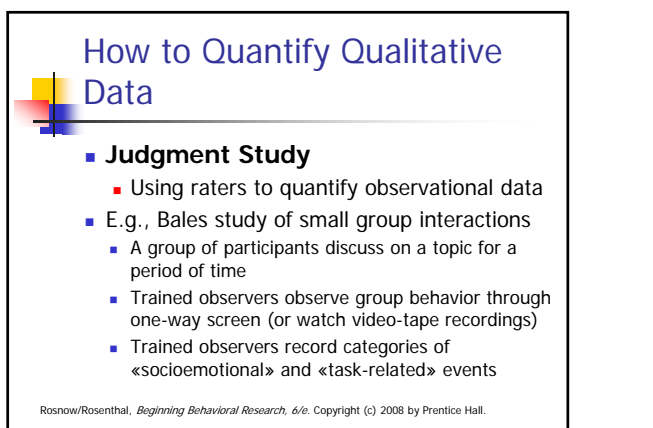

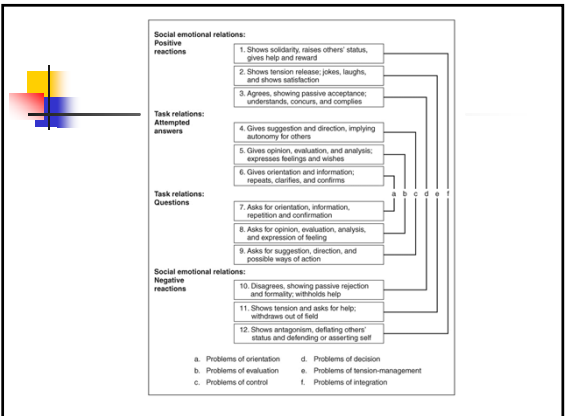

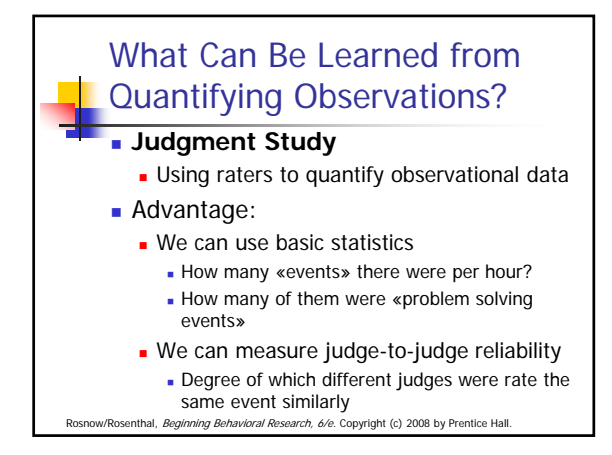

# What Can Be Learned from Quantifying Observations?

- **Researchers must have clear and** precise operational definitions for all behaviors that will be observed and recorded.
- Raters should practice using the coding system by comparing and discussing their practice ratings.

### What Can Be Learned from Quantifying Observations?

- **Checklists** researcher records whether particular behaviors or attributes were observed
	- Must formulate clear operational definitions
- **Measures of Latency**
	- **Reaction time** the time that elapses between the presentation of a stimulus and the participant's response

## What Can Be Learned from Quantifying Observations?

#### **Measures of Latency (cont.)**

- **Task completion time** the length of time it takes participants to solve a problem or complete a task
- **Interbehavior latency** the time that elapses between two behaviors

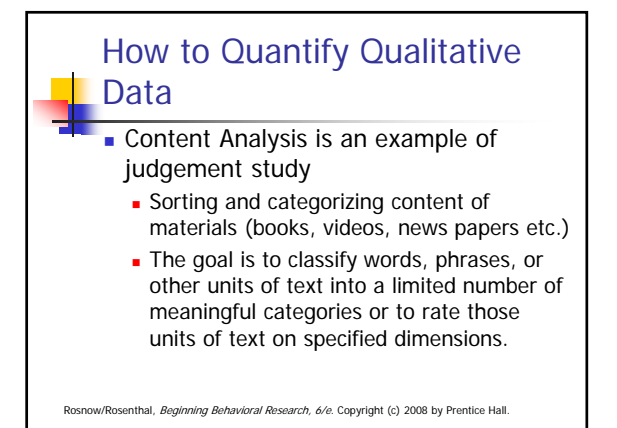

# How to Quantify Qualitative Data

- Decide what units of text will be analyzed
- Define how the units of text will be coded
	- **Classify into categories or rate?**
- **Raters code the textual material for all** participants

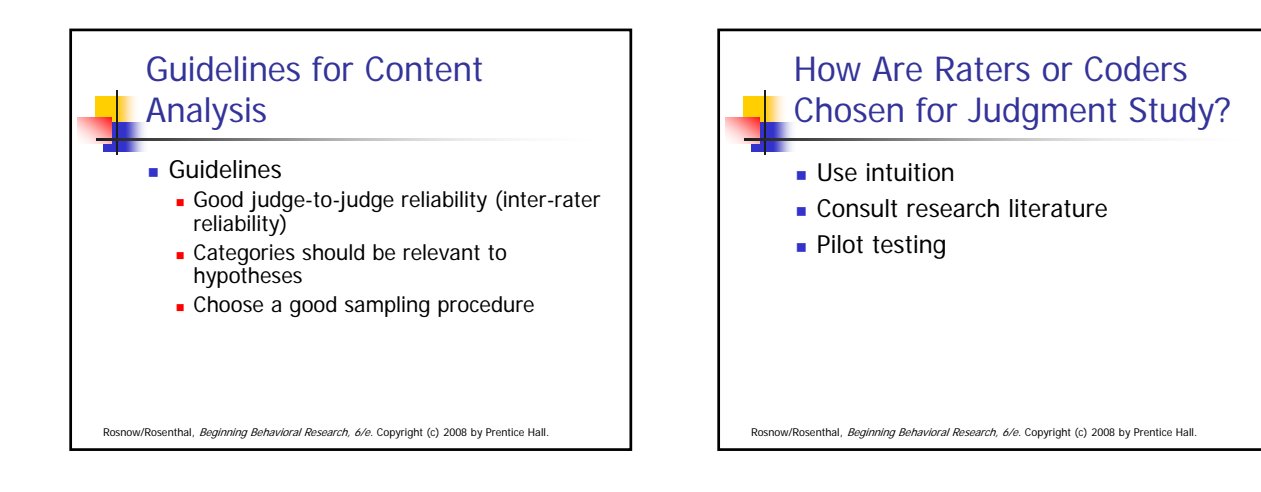

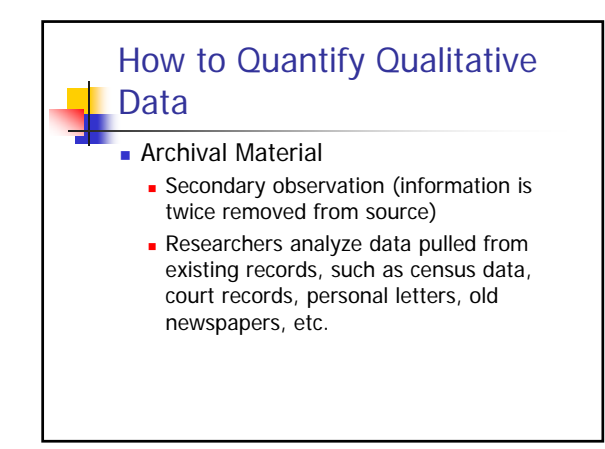

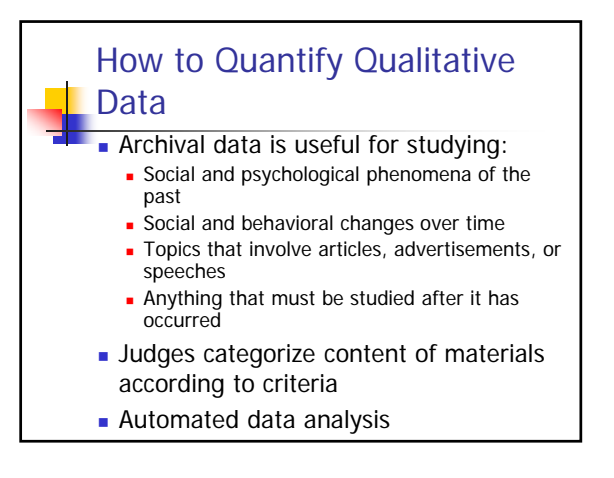

# Reactive and Nonreactive **Observation**

- **Reactive Observation** 
	- **D** Observations affect behavior observed

Rosnow, Beginning Behavioral Research, 6/e. Copyright (c) 2008 by Prentice Hall

**E.g. Simply asking students about their** plan to engage in a certain behavior increases the likelihood of engaging in that behavior

Reactive and Nonreactive **Observation Nonreactive Observation Observations don't affect behavior** observed

- **Concealed (secret) measurement** E.g. Hidden recording device
- Partial concealment (secrecy) The act of recording is evident by who is recorded not
- What might be the ethical problems in such research!

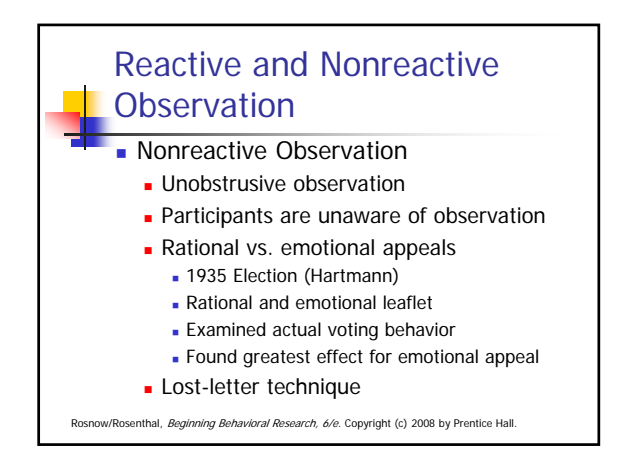

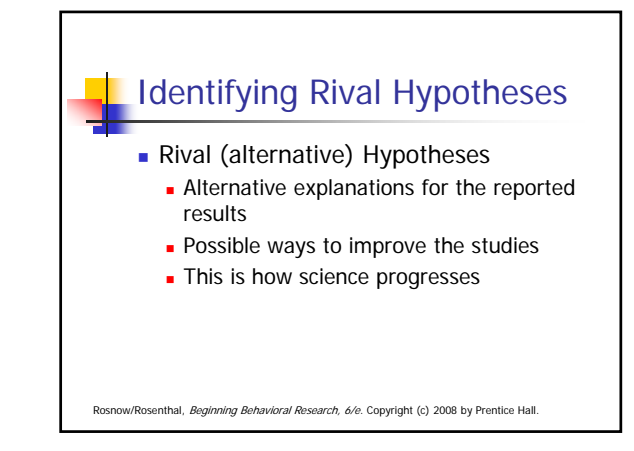

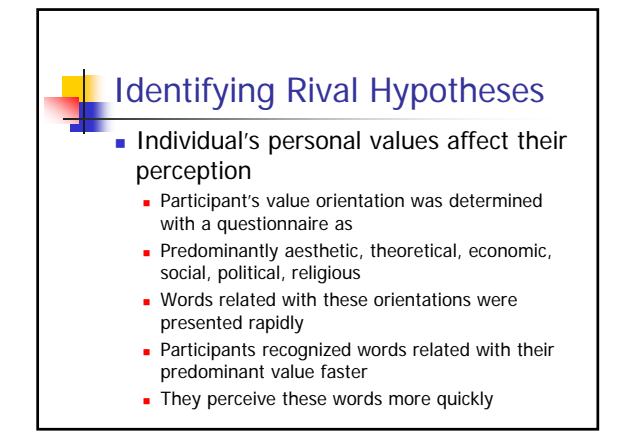

### Identifying Rival Hypotheses Rival Hypothesis: Individuals read more literature relevant to their values **They are more familiar words relevant to** their values **They recognized words because they are** familiar not because they perceive them faster

Next step would be to conduct an experiment in which familiarity of words were equated

# Translation and Back **Translation**

- **Questionnaires are developed in one** language
	- **Beck's Depression Inventory was developed in** English
- **Translation: Translating questions from** source language to target language
- **Backtranslation: Translating question from** target language and source language
- Control if meaning is changed, or if anything lost in translation